June 2017

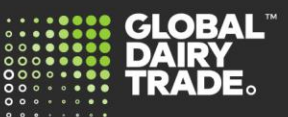

## **In this update:**

- Sellers can now offer a listing in another currency
- Reminder to set your local time zone
- Additional information on unsuccessful tender bids

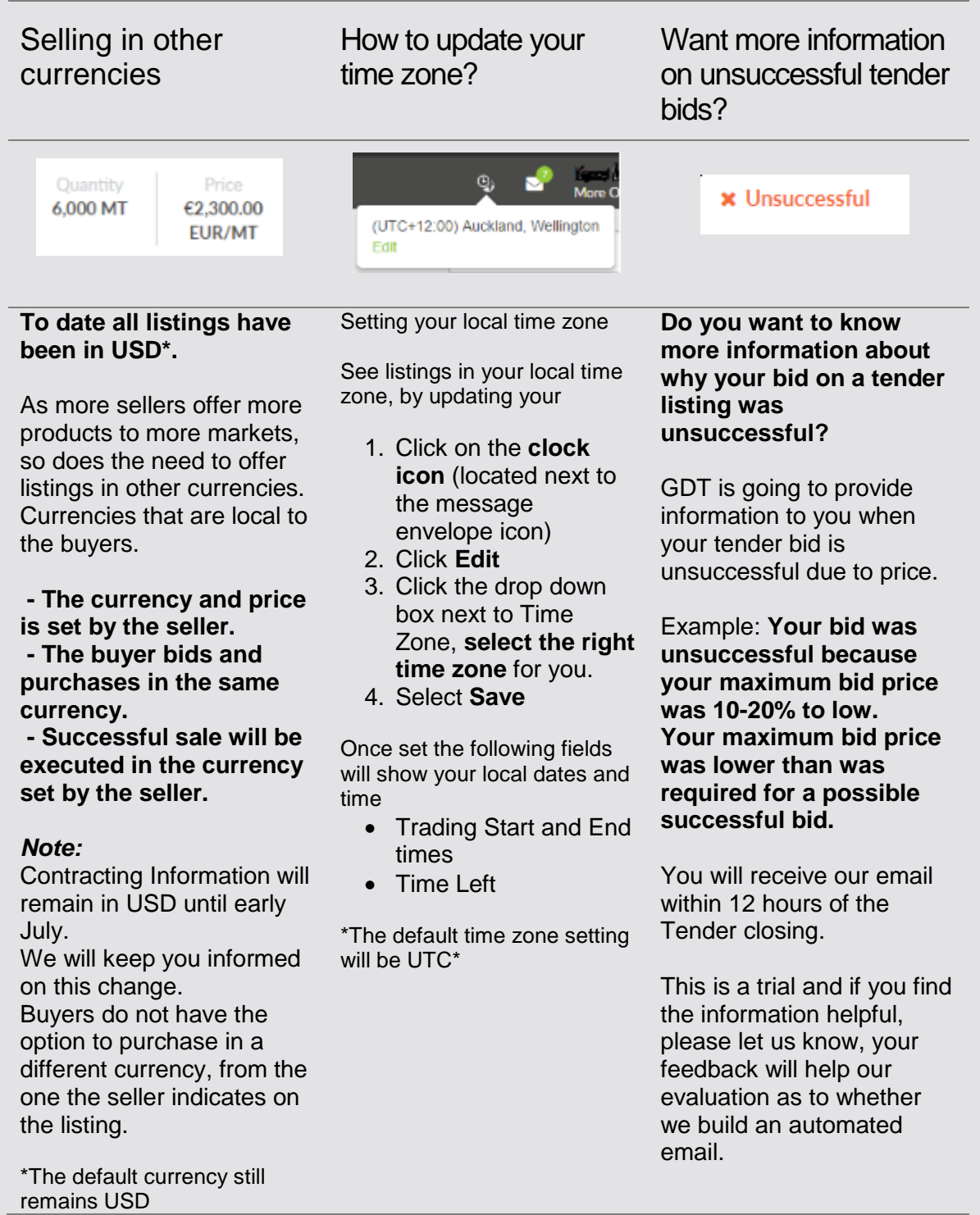